## **Adressen einlesen in Excel**

- **Schreibservice**
- **2013 12**

## **Adressen einlesen in Excel**

In Excel Adressen aus verschieden Vorlagen einlesen gehört zum Schreibserviceportfolio unserer Firma. Vorlagen können dabei sein Branchenbücher, Firmenkataloge, Papierlisten, Messekataloge, Magazine, Zeitungen oder auch Webseiten. Diese vorlagen, aus denen Sie gern Adressen in Excel eingelesen haben möchten können Sie uns direkt per Post an unser Schreibbüro senden oder noch einfacher, eingescannt als PDF-Dateien per Email. Wenn es sich um größere Datenmengen handelt, dann stellen wir Ihnen gern einen Server zur Verfügung, auf den Sie die Vorlagen problemlos kostenlos hochladen können.

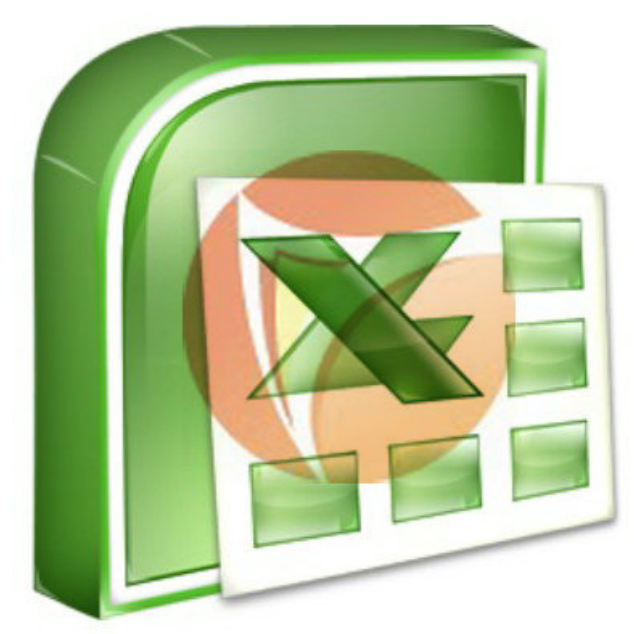

Gewissenhaft, termingerecht und vertraulich lesen wir die Adressen exakt nach Ihren Vorgaben ein. Sie definieren im Vorfeld die einzelnen Spalten, die Sie benötigen in der Excel Tabelle. Senden Sie uns vorab eine Testseite eingescannt als PDF zu, dann können wir uns einen Eindruck über den Umfang der Arbeit machen und auf dieser Grundlage Ihnen ein kostenloses Angebot erstellen.

Wir laden Sie herzlich ein, sich einen ersten Eindruck von unserem Schreibserviceportfolio zu machen: schauen Sie sich im Netz unseren Internetauftritt an: **www.fastnote.de**, **www.jenskronberg.de** und **www.seacn.de**

## **BüroService Kronberg – fastNOTE SchreibService Southeast Asia Competence Network Co., Ltd.**

## **SEA-CN Co., Ltd.**  1/48 Lanna Villa, Super Highway Road

Chiang Mai 50300, Thailand

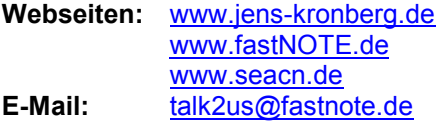

**Sprachbox:** +49 30 610900 71996 **WEB-FAX:** +49 30 610900 71996

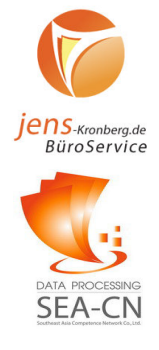

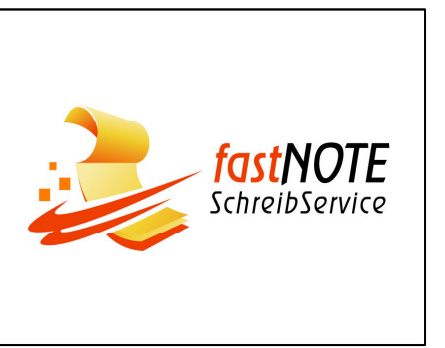